## Add New User

Last Modified on 04/02/2025 10:47 am GMT

## Navigate to Users > Add New User

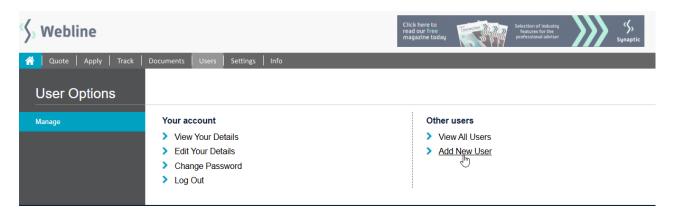

By selecting this option, you can add new user accounts for Webline for your firm. Enter the new user details, selecting the relevant **Logon Type**:

**'Vendor Administrator'** – will allow the user to access all the settings area and customise Webline. This logon also includes the vendor user standard functionality.

'Vendor User' - will allow the user to use Webline to obtain quotes and apply electronically.

'Vendor Read Only' - is a read only account.

Check the box at the bottom of the screen to automatically e-mail these new details to the user.

Select **Add User** to save the details.

## Add User to vendor 1st Line Vendor Admin

| Logon Details (* denotes mandatory Field)                                                                                               |                     |
|----------------------------------------------------------------------------------------------------|---------------------|
| User Name                                                                                                    | *                   |
| Check this box if you want a random password.                                                                                           |                     |
| Password                                                                                                    | *                   |
| Password again                                                                                                    | *                   |
| Password must contain a minimum of 8 characters, including uppercase, lowercase letters, at least one number and one special character. |                     |
| LogonType                                                                                                    | ** Please Select ** |
|                                                                                                    | Regulatory Details  |
| Individual Reference Number                                                                                                    |                     |
|                                                                                                    | Personal Details    |
| First Name                                                                                                    | *                   |
| Middle Name / Initial                                                                                                    |                     |
| Surname                                                                                                    | *                   |
|                                                                                                    | Contact Details     |
| Phone                                                                                                    |                     |
| Fax                                                                                                    |                     |
| Mobile                                                                                                    |                     |
| Email                                                                                                    | *                   |
| Check this box if you want the log on details to be sent to the new user.                                                               |                     |
|                                                                                                    | Add User            |